**AC: Item No.:**

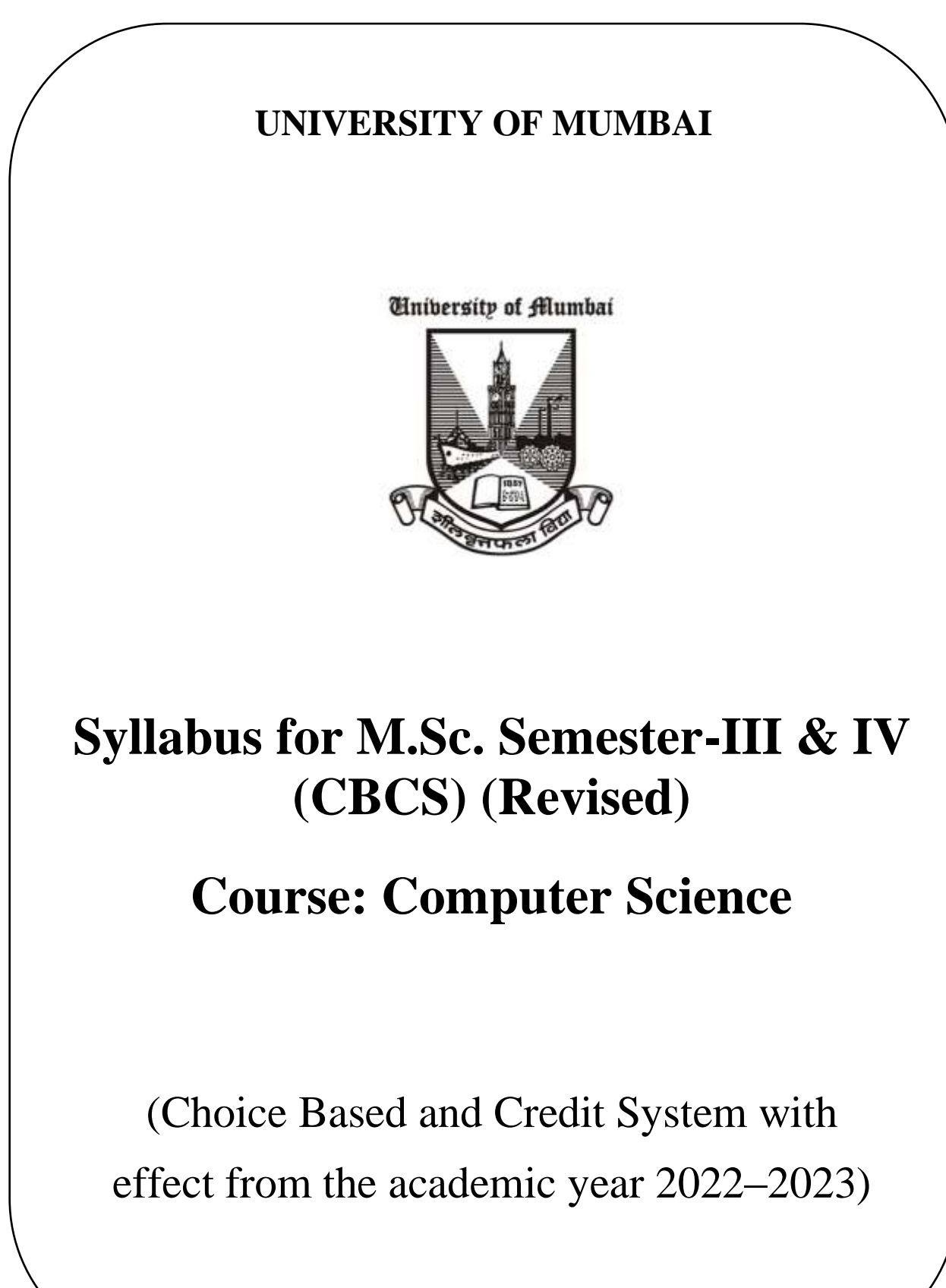

# **CONTENTS**

- 1. PREAMBLE
- 2. PROGRAMME STRUCTURE
- 3. DETAILED SYLLABUS FOR SEMESTER III & SEMESTER IV
- 4. EVALUATION
- 5. SCHEME OF EXAMINATION AND DISTRIBUTION PATTERN OF MARKS

# **1. PREAMBLE**

This syllabus is an extension of the syllabus for the semester - I and semester – II of M.Sc. Computer Science of the University of Mumbai, which came into existence in the academic year 2021-2022. As mentioned in the syllabus for the semester I and II, the intended philosophy of the new syllabus is to meet the following guidelines:

- To be fundamentally strong at the core subject of Computer Science.
- To apply programming, computational skills, and the latest technological trends for industrial solutions.
- Offer specialization in a chosen area.
- Create research temper among students in the whole process.
- To encourage, motivate and prepare the Learners for Lifelong- learning.
- To inculcate professional and ethical attitude, good leadership qualities, and commitment to social responsibilities in the Learner's thought process.

This syllabus for the semester - III and semester – IV has tried to continue the steps initiated in the semester- I and semester –II to meet the goals set. This proposes Four Tracks in semester- III. The student must select one paper from each track.

The Four Elective in semester- III is mentioned below:

- Data Science
- Advanced Computing
- Security
- Computer Networking

Semester- IV will have two papers which shall be conducted in ONLINE MODE. A ratio of 70:30 needs to be followed i.e. 70% percent of lectures and practicals shall be in ONLINE MODE and the remaining 30% of lectures and practicals will be conducted purely in OFFLINE MODE.

The syllabus also offers an internship with industry and project implementation in semester IV, each of which has weights equivalent to a full course. Introducing different Electives in Tracks in semester –III and offering the opportunity to choose those Electives will give the student added advantage of high-level competency in the advanced and emerging areas of computer science. This will equip the student with industry readiness as an internship in an IT or IT-related organization gives a practical exposure to what is learned and what is practiced. The strong foundation given in the core courses in different semesters will give enough confidence to the learner to face and adapt to the changing trends and requirements of industry and academia.

The syllabus prepares a strong army of budding computer science researchers. The syllabus was designed on the firm belief that focusing on student-driven research on cutting edge and emerging trends with lots of practical experience will make the learning more interesting and stimulating. It is hoped that the student community and teacher colleagues will appreciate the thrust, direction, and treatment given in the syllabus.

We thank all our colleagues at the University of Mumbai for their inputs, suggestions, and critical observations. We acknowledge the contributions of experts from premier institutions and industry for making the syllabus more relevant. We thank the Chairperson and Members of the present Ad-hoc Board of Studies in Computer Science of the University for their constant support. Thanks to one and all who have directly or indirectly helped in this venture.

# **2. PROGRAMME STRUCTURE**

#### **SEMESTER - III**

The syllabus proposes Four Tracks with Two Electives each in semester -III with theory and practical components. Each of these courses is of Four Credits and Two credits respectively.

The following table gives the details of the Theory Courses in Semester -III.

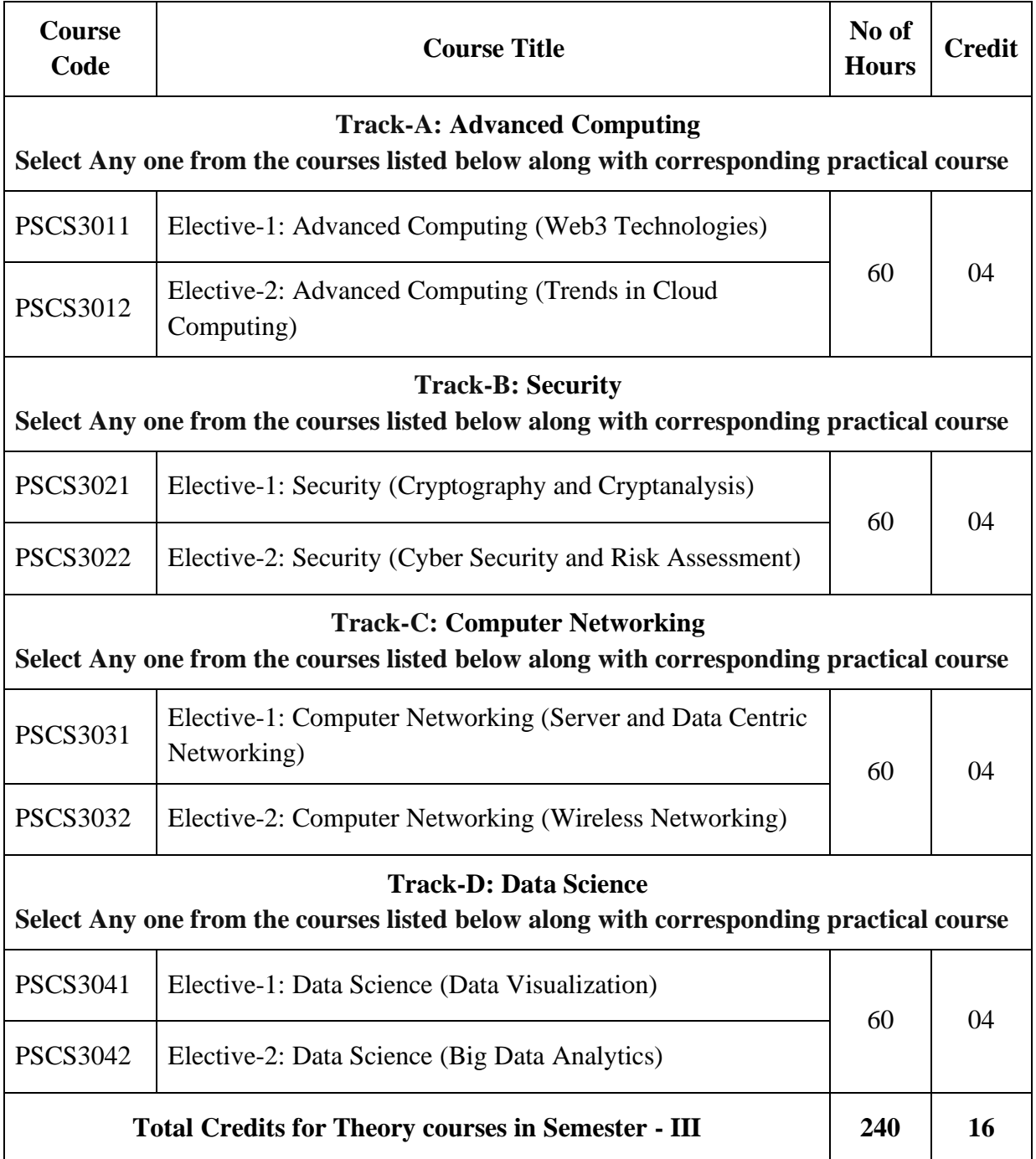

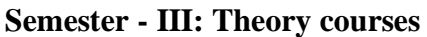

### **Semester - III: Practical Lab courses**

The syllabus proposes Four laboratory courses of 02 Credits each. As far as the practical is concerned, equal weightage similar to that of theory courses have been given in terms of the number of hours.

The following table gives the details of the Practical Courses in Semester –III

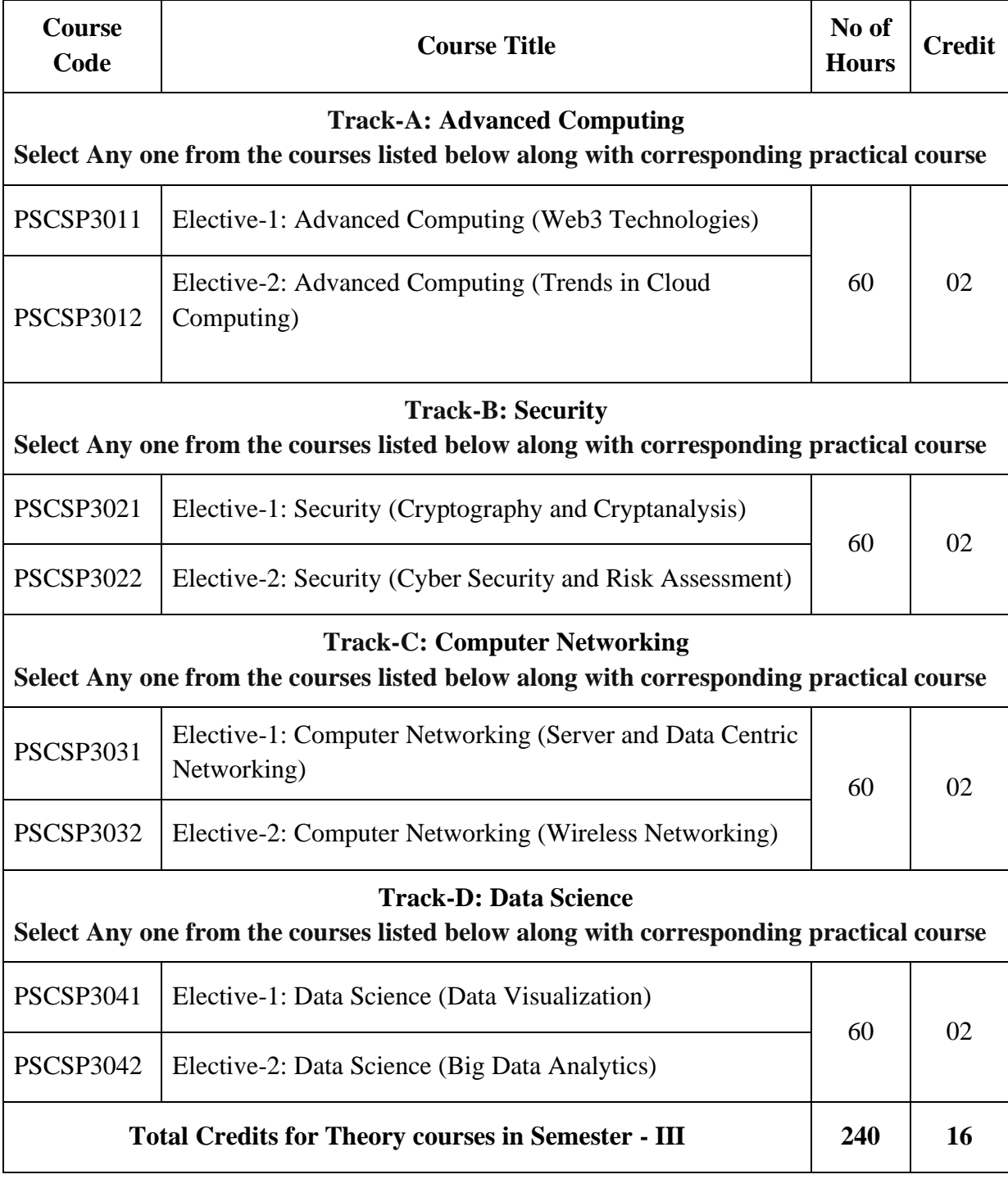

#### **SEMESTER - IV**

The syllabus proposes Two subjects in Semester  $-$  IV, and each subject has a Theory and Practical components. In addition, there will be an Internship with Industry and Project Implementation.

The following table gives the details of the Theory Courses in Semester - IV.

#### **Semester - IV: Theory courses**

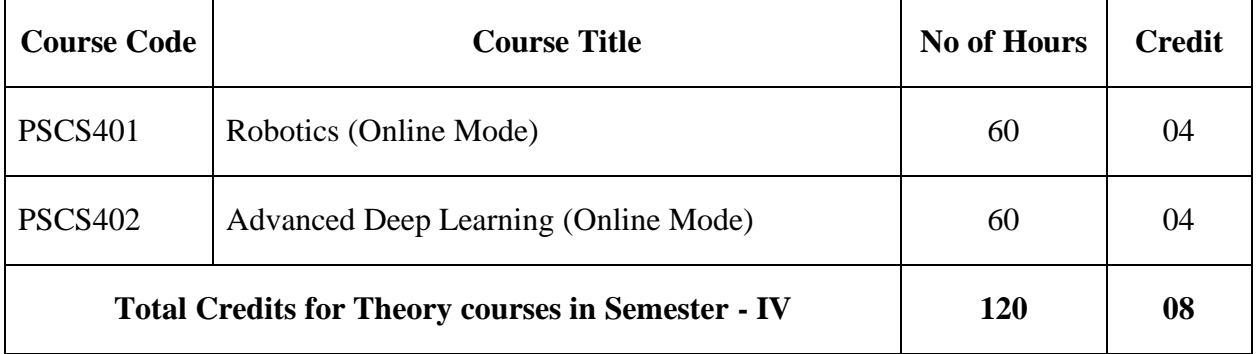

#### **Semester - IV: Practical Lab courses**

The syllabus proposes Two laboratory courses of 2 Credits each. As far as the practical is concerned, equal weightage similar to that of Theory courses have been given in terms of the number of hours.

The following table summarizes the details of the Practical Courses in the Semester-IV

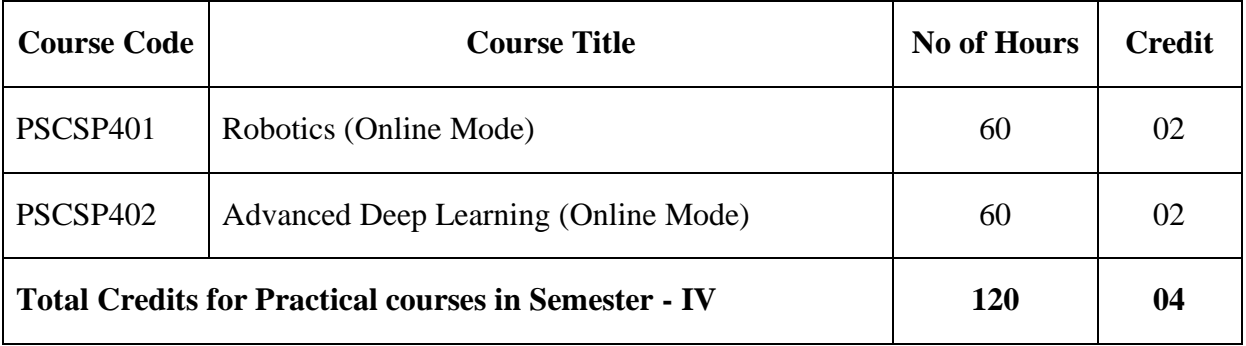

## **Internship with industry**

The syllabus proposes an internship for about 8 weeks to 12 weeks to be done by a student. It is expected that a student chooses an IT or IT-related industry and formally works as a full-time intern during the period. The student should subject himself/herself to an internship evaluation with proper documentation of the attendance and the type of work he or she has done in the chosen organization. Proper certification (as per the guidelines given in Appendix 1 and 2) by the person, to whom the student was reporting, with Organization's seal should be attached as part of the documentation.

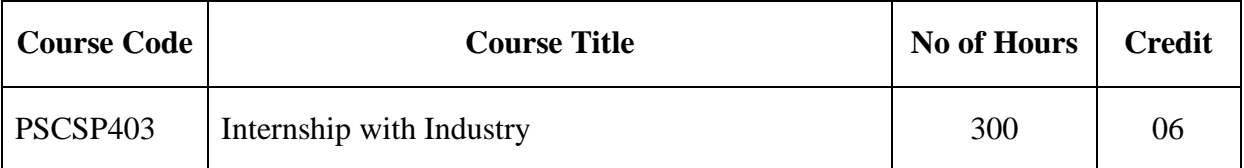

## **Project Implementation**

The syllabus proposes project implementation as part of the semester–IV. The student is expected to submit the proposal and implement the same in the semester–IV. In addition, experimental setup, analysis of results, comparison with results of related works, conclusion, and prospects will be part of the project implementation. A student is expected to make a project implementation report and appear for a project viva. He or she needs to spend around 200 hours for the project implementation, which fetches 6 credits. The details are given below:

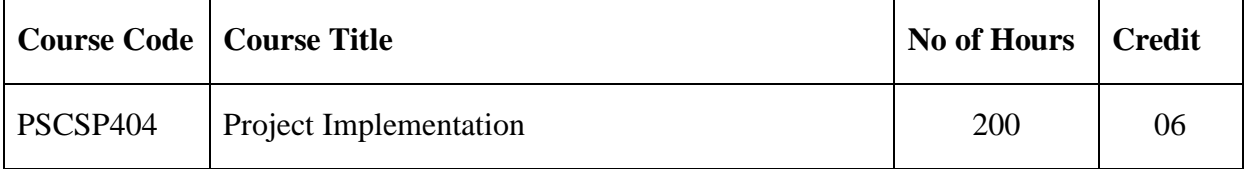

# **3. DETAILED SYLLABUS FOR SEMESTER - III & SEMESTER - IV**

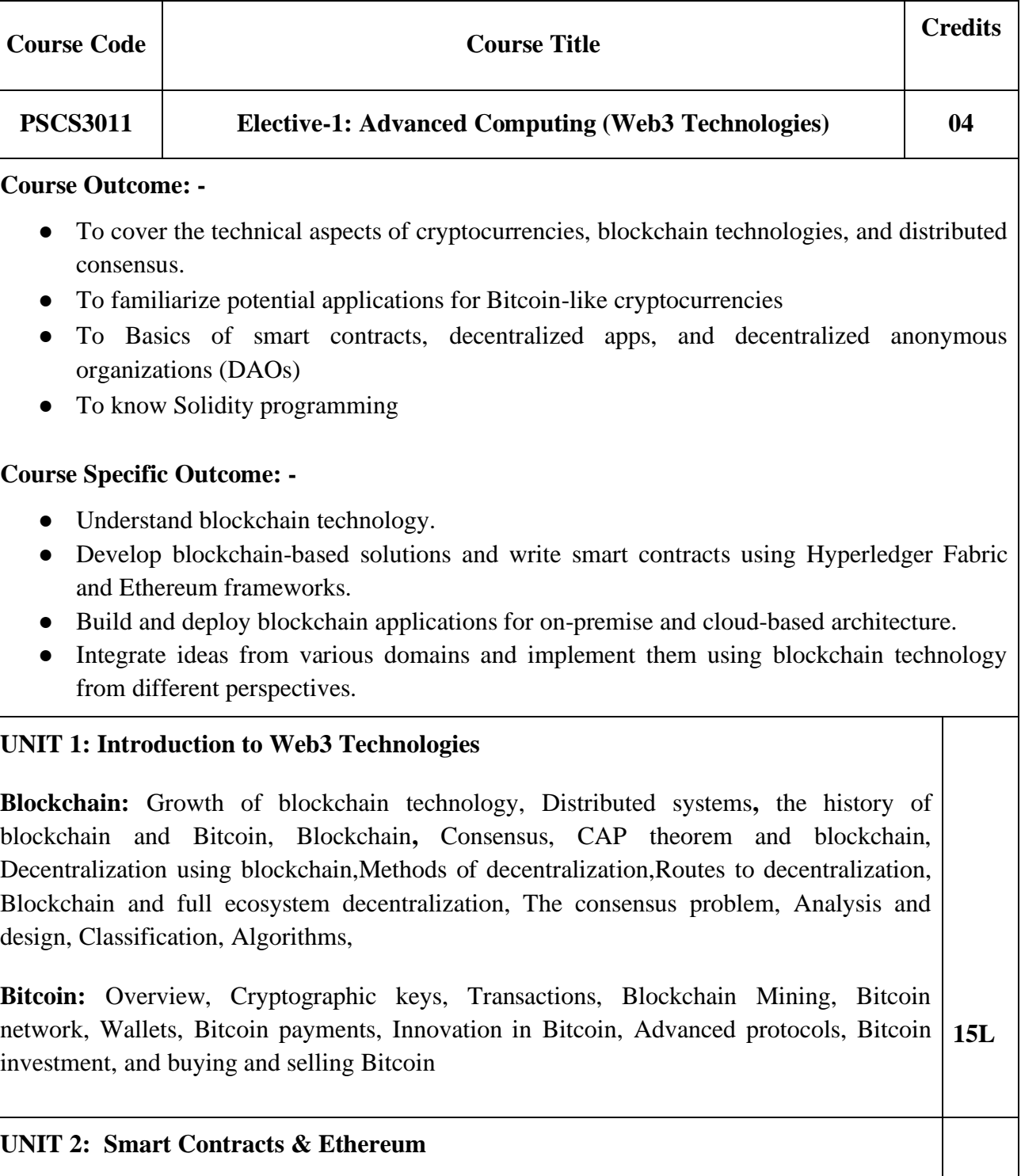

#### **SEMESTER- III**

**Smart Contracts:** History, Definition Ricardian contracts, Smart contract templates, Oracles, Deploying smart contracts, The DAO

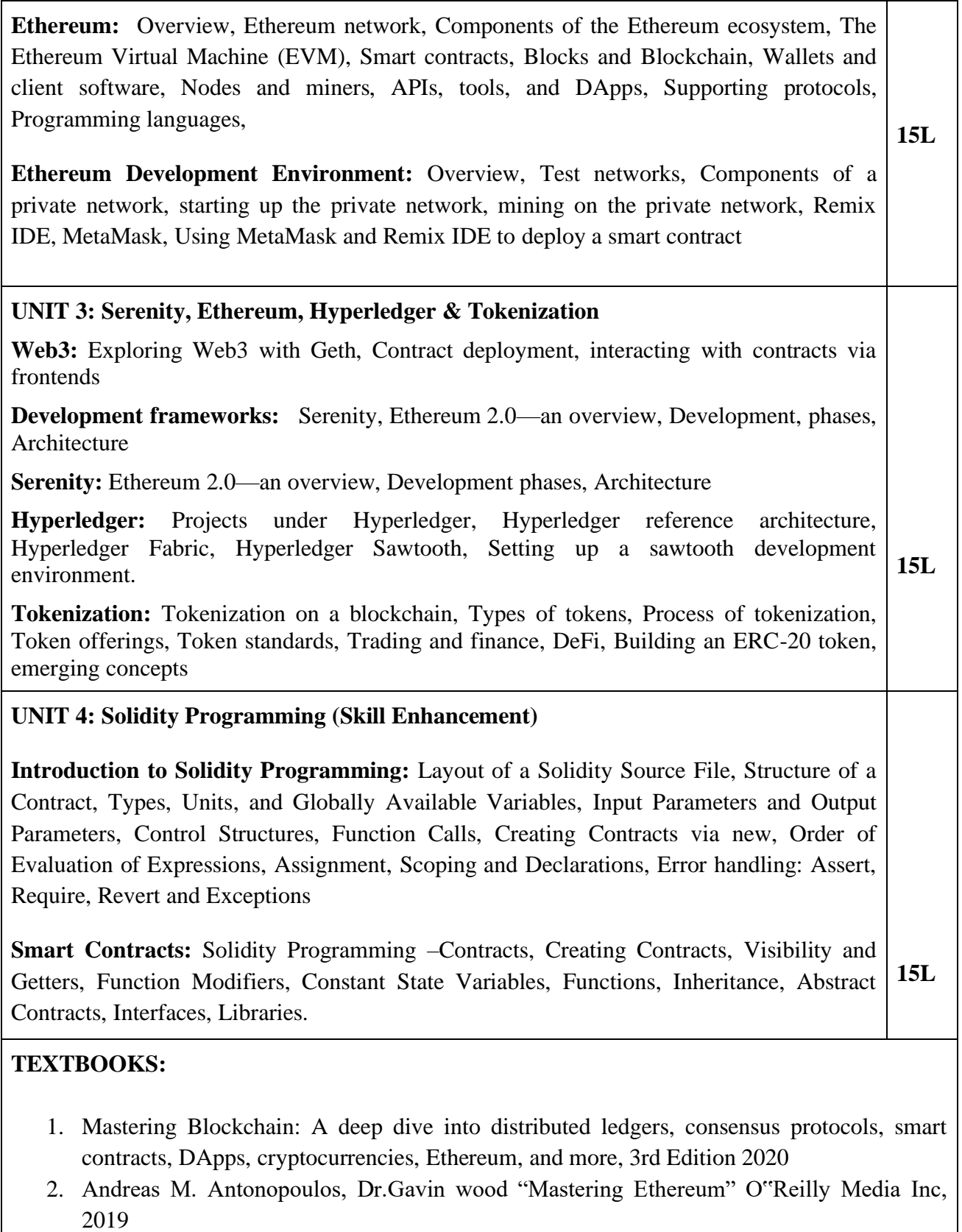

3. Ritesh Modi, "Solidity Programming Essentials: A Beginner"s Guide to Build Smart Contracts for Ethereum and BlockChain", Packt Publishing.

# **REFERENCE BOOKS:**

1. Josh Thompson, "Blockchain: The Blockchain for Beginnings, Guild to Blockchain Technology and Blockchain Programming", Create Space Independent Publishing Platform, First Edition - 2017.

![](_page_10_Picture_141.jpeg)

![](_page_11_Picture_169.jpeg)

![](_page_11_Picture_170.jpeg)

#### **Course Outcome: -**

- Learners will be able to develop and launch applications in the cloud environment
- Explore various frameworks and APIs that are used for developing cloud-based applications
- Handling data in a Cloud environment

#### **Course Specific Outcome: -**

- Design, develop & deploy real-world applications in the cloud computing platforms
- Demonstrate the ability to access the various cloud platforms
- Describe the standardization process of the cloud platform and various API's used in Cloud Computing
- Describe the methods for managing the data in the cloud
- Analyze and use of an appropriate framework and APIs for the task
- Design dashboards for management across cloud-based service

# **UNIT 1: Basic Concepts & Techniques for Cloud Application Development**

**Fundamentals of Cloud Application Development:** Business case for implementing cloud application, Requirements collection for cloud application development, Cloud service models and deployment models, Open challenges in Cloud Computing: Cloud interoperability and standards, scalability and fault tolerance, security, trust, and privacy

**Application Development framework:** Accessing the clouds: Web application vs Cloud Application, Frameworks: Model View Controller (MVC). Cloud platforms in Industry – Google AppEngine, Microsoft Azure, Openshift, CloudFoundry **15L**

#### **UNIT 2: Cloud Service Delivery Environment and API**

**Sessions and API:** Storing objects in the Cloud, Session management, Working with third party APIs: Overview of interconnectivity in Cloud ecosystems. Facebook API, Twitter API, Google API.

**15L**

**Architecting for the Cloud:** Best practices in architecture cloud applications in AWS

![](_page_12_Picture_121.jpeg)

#### **REFERENCE BOOKS:**

1. JJ GEEWAX, Google Cloud Platform in Action, Manning Publications Co, 2018

Computing, Oxford University Press; First edition, June 2018

- 2. Haishi Bai, Dan Stolts, Santiago Fernández Muñoz, Exam Ref 70-535 Architecting Microsoft Azure Solutions, Pearson Education, 2018
- 3. Dr. Kumar Saurabh, Cloud Computing, 4ed: Architecting Next-Gen Transformation Paradigms, Wiley, 2017

![](_page_13_Picture_99.jpeg)

![](_page_14_Picture_181.jpeg)

### **Course Outcome: -**

- To develop the foundation for the study of cryptography and its use in security.
- To understand the application of Number Theory and Algebra for the design of cryptographic algorithms
- To understand the role of cryptography in communication over an insecure channel.
- To analyze and compare symmetric-key encryption and public-key encryption schemes based on different security models

## **Course Specific Outcome: -**

- Insights related to cryptography and cryptanalysis.
- Analyze and use methods for cryptography.
- Implement some of the prominent techniques for public-key cryptosystems and digital signature schemes
- Understand the notions of public-key encryption and digital signatures and sketch their formal security definitions.

# **UNIT 1: Classic Cryptography Techniques**

**Cryptosystems and Basic Cryptographic Tools:** Introduction, Secret-key Cryptosystems, Public-key Cryptosystems, Block and Stream Ciphers, Hybrid Cryptography, Hybrid Cryptography, Message Integrity, Message Authentication Codes, Signature Schemes, Nonrepudiation, Certificates, Hash Functions, Cryptographic Protocols, Security

**Classical Cryptography:** Introduction to Some Simple Cryptosystems, Shift Cipher, Substitution Cipher, Affine Cipher, Vigenere Cipher, Hill Cipher, Permutation Cipher, Stream Ciphers, Cryptanalysis, Cryptanalysis of the Affine Cipher, Cryptanalysis of the Substitution Cipher, Cryptanalysis of the Vigenere Cipher, Cryptanalysis of the Hill Cipher, Cryptanalysis of the LFSR Stream Cipher. **15L**

**Perfect Secrecy:** Introduction, Perfect Secrecy, Entropy, Properties of Entropy, Spurious Keys, and Unicity Distance

# **UNIT 2: Advanced Encryption, Integrity, and Authentication**

**Block Ciphers and Stream Ciphers:** Substitution-Permutation Networks, Linear Cryptanalysis, Differential Cryptanalysis, Data Encryption Standard, Advanced Encryption Standard, Modes of Operation, Stream Ciphers

**Hash Functions and Message Authentication:** Hash Functions and Data Integrity, Security of Hash Functions, Iterated Hash Functions, Sponge Construction, Message Authentication Codes, Unconditionally Secure MACs **15L** **RSA Cryptosystem and Factoring:** Public-key Cryptography, Number Theory-Euclidean Algorithm, Chinese Remainder Theorem, Other Useful Facts, RSA Cryptosystem, Primality Testing, Square Roots Modulo n, Factoring Algorithms, Rabin Cryptosystem, Semantic Security of RSA

# **UNIT 3: Public-Key Cryptography and Identity Verification**

**Public-Key Cryptography and Discrete Logarithms:** Introduction, ElGamal Cryptosystem, Shanks' Algorithm, Pollard Rho Discrete Logarithm Algorithm, Finite Fields, Elliptic Curves, Discrete Logarithm Algorithms in Practice, Security of ElGamal Systems

**Signature Schemes:** Introduction to RSA Signature Scheme, Security Requirements, ElGamal Signature Scheme, Variants of the ElGamal Signature Scheme, Full Domain Hash, Certificates, Signing and Encrypting

**Identification Schemes and Entity Authentication:** Passwords and Secure Identification Schemes, Challenge-and-Response in the Secret-key Setting, Challenge-and-Response in the Public-key Setting, Schnorr Identification Scheme, Feige-Fiat-Shamir Identification Scheme **15L**

#### **UNIT 4: Key Management (Skill Enhancement)**

**Key Distribution:** Attack Models and Adversarial Goals, Diffie-Hellman Key Predistribution, Blom Scheme, Key Predistribution in Sensor Networks, Session Key Distribution Schemes-Needham-Schroeder Scheme, Kerberos, Threshold Schemes-Shamir Scheme

**Key Agreement Schemes:** Transport Layer Security (TLS), , Diffie-Hellman Key Agreement, Known Session Key Attacks, Key Derivation Functions, MTI Key Agreement Schemes, Deniable Key Agreement Schemes, Conference Key Agreement Schemes

**Other Security Issues:** Cocks Identity-based Cryptosystem, Copyright Protection, Fingerprinting, Identifiable Parent Property, 2-IPP Codes, Tracing Illegally Redistributed Keys **15L**

#### **TEXTBOOKS:**

- 1. Cryptography Theory and Practice Douglas R. Stinson, , Fourth Edition, CRC Press, 2019
- 2. Applied Cryptanalysis, Breaking Ciphers in Real World, John Wiley, 2015

#### **REFERENCE BOOKS:**

- 1. Implementing Cryptography, Shannon W. Bray, John Wiley, 2020
- 2. Algorithmic Cryptanalysis, Antoine Joux, CRC Press, 2017
- 3. Modern Cryptography: Applied Mathematics for- Encryption and Information Security, William Easttom, Springer, 2021

![](_page_16_Picture_77.jpeg)

![](_page_17_Picture_152.jpeg)

![](_page_18_Picture_135.jpeg)

2. Advanced Penetration Testing, Wil Allsopp, Wiley, 2017

![](_page_19_Picture_129.jpeg)

![](_page_19_Picture_130.jpeg)

# **Course Outcome:**

- Identify important requirements to design and support a data center.
- Determine a data center environment's requirements including systems and network architecture as well as services.
- Evaluate options for server farms, network designs, high availability, load balancing, data center services, and trends that might affect data center designs.

![](_page_20_Picture_146.jpeg)

I/O Channels JBOD: The Physical I/O Path from the CPU to the Storage System, SCSI, Fibre Channel SAN, SCSI via InfiniBand and RDMA,Fibre Channel over Ethernet (FCoE) I/O Consolidation based on Ethernet,FCoE Details,Data Center Bridging (DCB), File Systems and Network Attached Storage (NAS)

File system Management: Local File Systems File systems and databases Journaling;, Snapshots Volume manager Network File Systems and File Servers, Network Attached Storage (NAS)

## **TEXTBOOKS:**

- 1. Data Center Virtualization Fundamentals by Gustavo Alessandro Andrade Santana,Cisco Press, 2018
- 2. Storage Networks Explained Wiley Publishing, 2019

#### **REFERENCE BOOKS:**

- 1. Information Storage and Management Wiley Publishing, 2016
- 2. Storage Networks: The Complete Reference, 2019

![](_page_21_Picture_127.jpeg)

![](_page_22_Figure_0.jpeg)

![](_page_23_Picture_139.jpeg)

# **OFDM**

**Trends in Wireless Technology:** MIMO Systems, Adaptive Modulation and Coding with Time-Slot Scheduler - Bell Labs Layered Space Time (BLAST) System , Software-Defined Radio, Cognitive Radio

## **UNIT 4: Recent Trends in Wireless Networking (Skill Enhancement)**

**5G Technology:** Understand 5GPP & NGMN, 5G architecture and design objective, 5G spectrum requirements, ITU-R IMT-2020 vision for 5G, 5G RAN & Dynamic CRAN

**15L**

**Architecture and applications:** 5G Mobile Edge Computing & Fog computing, 5G Protocol Stack, 5G Ultra-dense networks, 5G Air interface, Applications

#### **TEXTBOOK:**

**1.** Anurag Kumar, D.Manjunath, Joy kuri, ―Wireless Networking‖, third Edition, Elsevier 2018.

#### **REFERENCE BOOKS:**

- 1. Jochen Schiller, ‖Mobile Communications‖, Second Edition, Pearson Education 2019.
- **2.** Vijay Garg, ―Wireless Communications and networking‖, First Edition, Elsevier 2012.

![](_page_24_Picture_124.jpeg)

![](_page_25_Picture_157.jpeg)

![](_page_25_Picture_158.jpeg)

# **Course Outcome: -**

- Familiarity with working with data analysis tools.
- Ability to perform data wrangling for practical purposes.
- Ability to solve real-world data analysis problems with thorough, detailed examples.
- Ability to use Tableau to handle data from various sources and perform analysis of data.

#### **Course Specific Outcome: -**

- Understands the fundamentals of Visualization.
- Working with different Data Collection Structures.
- Efficiently handle various source data using Tableau.
- Data Visualization and Analysis can be performed using Tableau.
- Handling and customizing Geospatial data using Tableau.
- Creating a story using the dashboard to analyze data

#### **UNIT 1: Preparing and Storing Data**

**Series**: Creating a Series with index, creating a Series from a Dictionary, Creating a Series from a Scalar Value, Vectorized Operations and Label Alignment with Series, Name Attribute. Accessing Data from a Series with a Position, Exploring and Analysing a Series, Operations on a Series.

**Data Frames**: Creating a Data Frame from a Dict of Series or Dicts, Creating Data Frames from a Dict of Ndarrays, Creating Data Frames from a Structured or Record Array, Creating Data Frames from a List of Dicts, Creating Data Frames from a Dict of Tuples, Selecting, Adding, and Deleting Data Frame Columns, Assigning New Columns in Method Chains, Row Selection, Row Addition, Row Deletion, Exploring and Analysing a Data

**15L**

![](_page_26_Picture_127.jpeg)

**Exploring Mapping and Advanced Geospatial Features:** Rendering maps with Tableau. Using Geospatial Data Creating custom territories.

**Structuring Messy Data to Work Well in Tableau:** Structuring data for Tableau.

**Taming data with Tableau Prep:** Cleaning, Transforming, Filtering, and Calculating data. Sharing Data story.

# **TEXTBOOKS:**

- 1. Dr. Ossama Embarak, Data Analysis and Visualization Using Python, Apress, 2018
- 2. Wes McKinney, "Python for Data Analysis: Data Wrangling with Pandas, NumPy, and IPython", O'Reilly, 2nd Edition, 2018.
- 3. Learning Tableau 2020, Create effective data visualizations, build interactive visual analytics, and transform your organization. Joshua Milligan, Fourth Edition, Packt, 2020.

#### **REFERENCE BOOKS:**

- 1. Jake VanderPlas, "Python Data Science Handbook: Essential Tools for Working with Data", O'Reilly, 2017
- 2. Visual Data Storytelling with Tableau, Linda Ryan, Pearson Addison Wesley Data & Analytics Series, 2018
- 3. Visual Analytics with Tableau, Alexander Loth, Wiley, 2019

![](_page_27_Picture_148.jpeg)

![](_page_28_Picture_136.jpeg)

![](_page_28_Picture_137.jpeg)

- Exposure to the fundamentals of business intelligence and big data analytics.
- Understand basic concepts in Big Data analytics and parallel data processing.
- Understand Hadoop Technology and its applications.
- Exposure to real-life applications and solving them using big data toolkits.

#### **Course Specific Outcome: -**

- Understands big data and the technologies associated with it.
- Identify Big Data and its Business Implications.
- List and understands the components of Hadoop and the Hadoop Ecosystem.
- Understands Map-Reduce Technology and its applications.
- Understands handling of data using Spark Technology.
- Understands the Hive, Sqoop, and Pig Technology.

# **UNIT 1: Big Data and Hadoop**

**Big Data:** Characteristics of Big Data, Big Data importance, and Applications, Big Data Analytics, Typical Analytical Architecture, Requirement for new analytical architecture, Challenges in Big DataAnalytics, Need of big data frameworks, Types and Sources of Big Data.Exploring the Use of Big Data in Business Context

**Hadoop Framework:** Requirement of Hadoop Framework, Design principle of Hadoop, Hadoop Components, Hadoop Ecosystem, Hadoop 2 architecture, Hadoop YARN Architecture, Advantage of YARN, YARN Command. HDFS: Design of HDFS, Benefits and Challenges, HDFS Commands. **15L**

# **UNIT 2: Map Reduce and HBASE**

**MapReduce Framework and Basics:** Working of Map Reduce, Developing Map Reduce Application, I/O formats, Map side join, Reduce Side Join, Secondary sorting, Pipelining MapReduce jobs. Processing data using Map Reduce.

**HBASE:** Role of HBase in Big Data Processing, Features of HBase. HBase Architecture, Zookeeper. HBase Commands for creating, listing, and Enabling data tables. **15L**

#### **UNIT 3: Spark Framework and Applications**

**Introduction to Spark:** Overview of Spark, Hadoop vs Spark, Cluster Design, Cluster Management, performance, Application Programming Interface (API): Spark Context, Resilient Distributed Datasets, Creating RDD, RDD Operations, Saving RDD - Lazy Operation, Spark Jobs.

**15L**

**Writing Spark Application –** Compiling and Running the Application. Monitoring and debugging Applications. Spark Programming.

#### **UNIT 4: Tools for Data Anlytics (Skill Enhancement)**

**Spark SQL:** SQL Context, Importing and Saving data, Data frames, using SQL, GraphX overview, Creating Graph, Graph Algorithms.

**Spark Streaming:** Overview, Errors and Recovery, Streaming Source, Streaming live data with spark **15L**

**Hive:** Hive services, Data Types, and Built-in functions in Hive.

**Pig:** Working with operators in Pig, Working with Functions and Error Handling in Pig

**Flume and Sqoop:** Flume Architecture, Sqoop, Importing Data. Sqoop2 vs Sqoop.

#### **TEXTBOOKS:**

- 1. Big Data Analytics, Introduction to Hadoop, Spark, and Machine-Learning, Raj Kamal, Preeti Saxena, McGraw Hill, 2019
- 2. Big Data, Black Book: Covers Hadoop 2, MapReduce, Hive, YARN, Pig, R and Data Visualization, Dreamtech Press; 1st edition, 2016
- 3. Big Data Analytics with Spark, A Practitioner's Guide to Using Spark for Large Scale Data Analysis, Apress, 2015
- 4. Hadoop MapReduce v2 Cookbook Second Edition, Packt Publishing, 2015

# **REFERENCE BOOKS:**

- 1. Big Data in Practice: How 45 Successful Companies Used Big Data Analytics to Deliver Extraordinary Results, Wiley, 1st edition, 2016
- 2. Hadoop TheDefinitive Guide by Tom White, OReilly, 2012
- 3. Understanding Big Data: Analytics for Enterprise Class Hadoop and Streaming Data, McGrawHill, 2012
- 4. Big Data, Big Analytics: Emerging Business Intelligence and Analytic Trends for Today's Businesses, Michael Minelli, Wiley, 2013

![](_page_30_Picture_115.jpeg)

![](_page_31_Picture_137.jpeg)

![](_page_31_Picture_138.jpeg)

behavior. Creating a menu to select different robot behaviors, Distance and speed measuring sensors—encoders and odometry **UNIT 4: Robot Vision and Voice Communication (Skill Enhancement) Robotics setup:** Setting up a Raspberry Pi Camera on the robot (software and hardware), Check the robot vision on a phone or laptop, Mask images with RGB strips **Robotics for Vision and Voice Applications:** Colors, masking, and filtering – chasing colored objects, Detecting faces with Haar cascades, Finding objects in an image, Voice Communication with a robot **15L TEXTBOOKS:** 1. Danny Staple, Robotics Programming, Packt Publishing, 2nd edition, Feb 2021 **REFERENCE BOOKS:** 1. Saeed B. Niku, Introduction to Robotics: Analysis, Control, Applications, Wiley, 3rd Edition, 2019 2. D. K. Pratihar, FUNDAMENTALS OF ROBOTICS. Narosa Publication, 2016 3. Lentin Joseph, Learning Robotics Using Python, Packt Publishing Ltd., May 2015

![](_page_32_Picture_120.jpeg)

![](_page_33_Picture_124.jpeg)

![](_page_33_Picture_125.jpeg)

# **UNIT 1: Neural Network for Deep Learning Optimization and Neural Network:** Review of Neural Network fundamentals, the problem of Learning, Implementing single Neuron-Linear and Logistic Regression, **Deep Learning:** Fundamentals, Deep Learning Applications, Popular open-source libraries for deep learning **Feed-Forward Networks**: Networks architecture and Matrix notation, Overfitting, Multiclass Classification with Feed-Forward Neural Networks, Estimating Memory requirement of Models **15L UNIT 2: Convolutional and Recurrent Networks for Deep Learning Regularization:** Complex Network and Overfitting, Regularization and related concepts, Hyperparameter tuning **Convolutional Neural Networks:**Kernels and Filters,Building Blocks of CNN, **15L** Inception Network, Transfer Learning **Recurrent Neural Network:** Notation and Idea of recurrent neural networks, RNN Topologies, backpropagation through time, vanishing and exploding gradients **UNIT 3: Advanced Concepts for Deep Learning Autoencoders**: Introduction, Network Design, Regularization in Autoencoders, Denoising autoencoders, Feed-Forward Autoencoders, spare and Contractive autoencoders **Unsupervised Feature Learning:** Hopfield networks and Boltzmann machines, restricted Boltzmann machine, Deep belief networks **Generative Adversarial Networks (GANs):**Introduction, training algorithms, Conditional GANs, applications, Deep convolutional generative adversarial networks **15L UNIT 4: Deep Learning Application (Skill enhancement) Deep Learning for AI Games:** AI Game Playing, Reinforcement learning, Maximizing future rewards, Q-learning, The deep Q-network as a Q-function, Balancing exploration with exploitation, Experience replay, or the value of experience **Deep Learning for Object Localization and classification:** Intersect Over Union (IoU), Sliding Window Approach, Region-Based CNN (R-CNN) **Deep Learning for Language Modelling and Speech Recognition 15L**

# **TEXTBOOKS:**

- 1. Python Deep Learning, Valentino Zocca, Packt Publication, 2017
- 2. Applied Deep Learning, with TensorFlow 2, Umberto Michelucci, Apress, 2022
- 3. Pro Deep Learning with TensorFlow, Santanu Pattanayak, Apress, 2017

# **REFERENCE BOOKS:**

- 1. Advanced Deep Learning with Keras, Rowel Atienza, Packt Publication, 2018
- 2. Python Deep Learning Cookbook, Indra den Bakker, Packt Publication, 2017
- 3. Deep Learning with Keras, Antonio Gulli, Packt Publication, 2017

![](_page_35_Picture_137.jpeg)

![](_page_36_Picture_163.jpeg)

![](_page_36_Picture_164.jpeg)

#### **Context:**

An internship offers an environment for the student to apply what he or she has learned in the classroom in a real-world setup. It also equips the student with the technical and nontechnical skills required by the industry. An organization, in turn, gets an opportunity to understand and appreciate the curriculum of the program and will be in a position to offer constructive feedback on the course and industry requirements. Faculty will get first-hand exposure to understand the industry and the type of work they do, which will help to improve the pedagogy and delivery.

Internship details:

- Internship should be of 2 to 3 months with 8 to 12 weeks duration.
- The student is expected to devote at least 300 hours physically at the organization.
- The student is expected to find an internship by himself or herself. However, the institution should assist their students in getting an internship in good organizations.
- The home institution cannot be taken as the place of internship.
- Internship can be on any topic covered in the syllabus.

**Interning organization:** Internship can be done, in one of the following, but not restricted to, types of organizations:

- Software development firms
- Hardware/ manufacturing firms
- Any small-scale industries, service providers like banks
- Clinics/ NGOs/professional institutions like that of CA, Advocate, etc.
- Civic Depts like Ward office/post office/police station/ panchayat.
- Research Centres/ University Depts/ College as research Assistants for research projects or similar capacities.

#### **Internship mentors:**

To ensure the rigor of the MSc program, a student will be provided with a faculty mentor provided by the institution and an industry mentor, to be provided by the organization where the student is interning with.

- The industry mentor ensures that the requirements of the organization and the demands of the project are done by the internee.
- The faculty mentor is the overall in charge of the internship. He or she could evaluate the quality of the internship in a uniform manner across all students and within the demand of the program.

#### **Documentation of the internship:**

The student will make two documents as part of the internship.

- **Online diary:** This ensures that the student updates daily activity, which could be accessed by both the mentors. Daily entry can be of 3- 4 sentences giving a very brief account of the learning/activities/interaction taken place. The faculty mentor will be monitoring the entries in the diary regularly.
- **Internship report:** A student is expected to make a report based on the internship he or she has done in an organization. It should contain the following:
	- **Certificate**: A certificate in the prescribed Performa (given in appendix 1) from the organization where the internship was done.
	- **Title:** A suitable title giving the idea about what work the student has performed during the internship.
	- **Description of the organization:** A small description of the organization where the student has interned
	- **Description of the activities** done by the section where the intern has worked: A description of the section or cell of the organization where the intern worked. This should give an idea about the type of activity a new employee is expected to do in that section of the organization.
	- **Description of work allotted** and done by the intern: A detailed description of the work allotted, and actual work performed by the intern during the internship period. It shall be the condensed and structured version of the daily report mentioned in the online diary.
	- **Self-assessment:** A self-assessment by the intern on what he or she has learned during the internship period. It shall contain both technical as well as interpersonal skills learned in the process.

The internship report needs to be submitted to the external examiner at the time of the University examination.

#### **Interaction between mentors:**

To ensure the smooth conduct of the internship a meet-up involving the intern, industry mentor, and the faculty mentor will be scheduled as a mid-term review. The meeting can preferably be online to save time and resources. The meeting ensures the synergy between all stakeholders of the internship. A typical meeting can be of around 15 minutes where at the initial stage the intern brief about the work and interaction goes for about 10 minutes. This can be followed by the interaction of the mentors in the absence of the intern. This ensures that issues between the intern and the organization, if any, are resolved amicably.

### **Internship workload for the faculty:**

Every student is provided with a faculty member as a mentor. So, a faculty mentor will have a few students under him/her. A faculty mentor is the overall in charge of the internship of the student. He/she constantly monitors the progress of the internship by regularly overseeing the diary, interacting with the industry mentor, and guiding on the report writing etc. Considering the time and effort involved, a faculty mentor who is in-charge of 20 students shall be provided by a workload of 3 hours.

![](_page_38_Picture_195.jpeg)

## **Guidelines for Project Implementation in Semester - IV**

- A student is expected to devote at least 3 to 4 months of effort to the implementation.
- Students should submit a detailed project implementation report at the time of viva.

## **Guidelines for Documentation of Project Proposal in Semester –IV**

A student should submit a project implementation report with the following details:

- **Title:** Title of the project.
- **Objective:** A detailed objective of the proposal is needed.
- **Related works:** A detailed survey of the relevant works done by others in the domain. The student is expected to refer to at least 15 recent (last five years) research papers in addition to textbooks and web links in the relevant topic.
- **Methodology:** A proper and detailed procedure of how to solve the problem discussed. It shall contain the techniques, tools, software, and data to be used.
- **Implementation details:** A description of how the project has been implemented.
- **Experimental setup and results:** A detailed explanation of how experiments were conducted, what software was used, and the results obtained. Details like screenshots, tables, and graphs can come here.
- **Analysis of the results:** A description of what the results mean and how they have been arrived at. Different performing measures or statistical tools used etc may be part of this.
- **Conclusion:** A conclusion of the project performed in terms of its outcome
- **Future enhancement:** A small description of what enhancement can be done when more time and resources are available
- **Program code:** The program code may be given as an appendix.

The project documentation needs to be signed by the teacher in charge and head of the Department. Student should also attach the certified copy of the internal evaluation report (Appendix III) at the time of Project evaluation and viva as part of the University examination.

# **4. EVALUATION**

The evaluation of each paper shall contain two parts:

#### **Internal Assessment - 40 Marks.**

#### **External Assessment - 60 Marks.**

The Internal to External assessment ratio shall be **2:3.**

# **5. SCHEME OF EXAMINATIONS AND DISTRIBUTION PATTERN OF MARKS**

#### **Theory Examination (Semester-III)**

#### **a. Scheme of Internal Evaluation (40 Marks)**

Assessment consists of two class tests of 20 marks each. The first-class test is to be conducted when approx. 40% syllabus is completed and the second class test when an additional 40% syllabus is completed. The duration of each test shall be one hour. The test should be conducted in online mode on the LMS system in the institute's premises.

#### **b. Scheme of External Examination (60 Marks)**

The External Theory examination of all semesters shall be conducted by the University at the end of each semester.

![](_page_39_Picture_213.jpeg)

![](_page_40_Picture_226.jpeg)

## **Practical Examination (Semester-III)**

#### **a. Scheme of Internal Evaluation**

There will not be any internal examination for practical courses of Semester- III.

#### **b. Scheme of External Examination**

The particulars of the external examination for each practical course of Semester- III will be of TWO hours. The details of the same are given below:

![](_page_40_Picture_227.jpeg)

![](_page_41_Picture_208.jpeg)

#### **Theory Examination (Semester-IV)**

#### **a. Scheme of Internal Evaluation (40 Marks)**

Assessment consists of two class tests of 20 marks each. The first class test is to be conducted when approx. 40% syllabus is completed and the second class test when an additional 40% syllabus is completed. The duration of each test shall be one hour. The test should be conducted in online mode on the LMS system on the institute's premises.

#### **b. Scheme of External Examination (60 Marks)**

The External Theory examination of all semesters shall be conducted by the University at the end of each semester.

![](_page_41_Picture_209.jpeg)

#### **Practical Examination (Semester-IV)**

#### **a. Scheme of Internal Evaluation**

![](_page_42_Picture_250.jpeg)

There will not be any internal examination for practical courses of Semester- IV.

#### **b. Scheme of External Examination**

The particulars of the external examination for each practical course of Semester- IV will be of TWO hours. The details of the same are given below:

![](_page_42_Picture_251.jpeg)

#### **Guidelines of Journals:**

A student should maintain a Journal with Practical experiments reported for each of the practical courses of Semester- III and Semester - IV. Related theories/algorithms need to be explained in a journal.

Certified Journal with at least 70% of the list of the Practical need to be submitted at the time of the practical examination.

-----------------

# **Appendix-I**

*(Proforma for the certificate for internship in official letter head)*

This is to certify that Mr/Ms\_\_\_\_\_\_\_\_\_\_\_\_\_\_\_\_\_\_\_\_\_\_\_\_\_\_\_\_\_\_\_\_\_\_\_\_\_\_\_\_\_\_\_\_\_\_

![](_page_43_Picture_93.jpeg)

Internship starting date: \_\_\_\_\_\_\_\_\_\_\_\_\_\_\_

Internship ending date: \_\_\_\_\_\_\_\_\_\_\_\_\_\_\_\_

Actual number of days worked: \_\_\_\_\_\_\_\_\_\_\_\_\_\_

Tentative number of hours worked: \_\_\_\_\_\_\_\_\_\_ Hours

Broad area of work: \_\_\_\_\_\_\_\_\_\_\_\_\_\_\_\_\_\_\_\_\_\_\_\_\_\_\_\_\_\_\_\_\_\_\_\_\_\_\_\_\_\_\_\_\_\_

\_\_\_\_\_\_\_\_\_\_\_\_\_\_\_\_\_\_\_\_\_\_\_\_\_\_\_\_\_\_\_\_\_\_\_\_\_\_\_\_\_\_\_\_\_\_\_\_\_\_\_\_\_\_\_\_\_\_\_\_\_\_\_\_\_\_\_\_\_ \_\_\_\_\_\_\_\_\_\_\_\_\_\_\_\_\_\_\_\_\_\_\_\_\_\_\_\_\_\_\_\_\_\_\_\_\_\_\_\_\_\_\_\_\_\_\_\_\_\_\_\_\_\_\_\_\_\_\_\_\_\_\_\_\_\_\_\_\_

A small description of work done by the intern during the period:

Signature:

Name:

Designation: \_\_\_\_\_\_\_\_\_\_\_\_\_\_\_\_\_\_

Contact number: \_\_\_\_\_\_\_\_\_\_\_\_\_\_\_

Email: \_\_\_\_\_\_\_\_\_\_\_\_\_\_\_\_\_\_\_\_\_\_\_

(Seal of the organization)

# **Appendix-II**

*(Proforma for the Evaluation of the intern by the industry mentor /to whom the intern was reporting in the organization)*

#### **Professional Evaluation of intern**

Name of intern: \_\_\_\_\_\_\_\_\_\_\_\_\_\_\_\_\_\_\_\_\_\_\_\_\_\_\_\_\_\_\_\_\_\_\_\_\_\_\_\_\_\_\_\_\_

College/institution: \_\_\_\_\_\_\_\_\_\_\_\_\_\_\_\_\_\_\_\_\_\_\_\_\_\_\_\_\_\_\_\_\_\_\_\_\_\_\_\_

*[Note: Give a score in the 1 to 5 scale by putting*  $\sqrt{\frac{u}{u}}$  *the respective cells]* 

![](_page_44_Picture_133.jpeg)

#### Comments: \_\_\_\_\_\_\_\_\_\_\_\_\_\_\_\_\_\_\_\_\_\_\_\_\_\_\_\_\_\_\_\_\_\_\_\_\_\_\_\_\_\_\_\_\_\_\_\_\_\_\_\_\_\_\_\_\_\_\_\_\_\_\_\_\_

Signature: Name: \_\_\_\_\_\_\_\_\_\_\_\_\_\_\_\_\_\_\_\_\_\_\_\_\_\_\_\_\_\_\_\_\_\_

Designation: \_\_\_\_\_\_\_\_\_\_\_\_\_\_\_\_\_\_\_\_\_\_\_\_\_\_\_\_\_

Contact number:

Email: \_\_\_\_\_\_\_\_\_\_\_\_\_\_\_\_\_\_\_\_\_\_\_\_\_\_\_\_\_\_\_\_\_\_

(Seal of the organization)

\_\_\_\_\_\_\_\_\_\_\_\_\_\_\_\_\_\_\_\_\_\_\_\_\_\_\_\_\_\_\_\_\_\_\_\_\_\_\_\_\_\_\_\_\_\_\_\_\_\_\_\_\_\_\_\_\_\_\_\_\_\_\_\_\_\_\_\_\_\_\_\_\_\_\_

# **Appendix-III**

Maintain the weekly online diary for each week in the following format.

![](_page_45_Picture_58.jpeg)

----xxxx----